### إدارة التسجيل REGISTRATION DEPARTMENT

## **تعميــم رقـم (5112/11(**

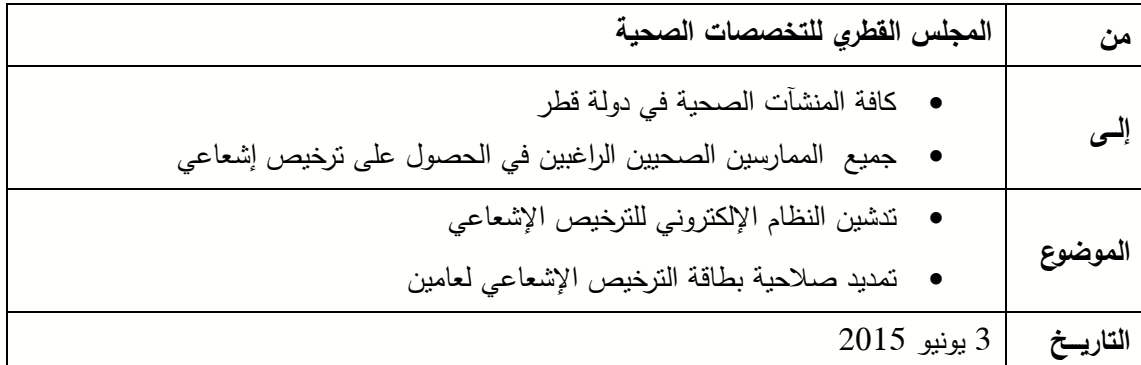

" تهديكم إدارة التسجيل في المجلس القطري للتخصصات الصحية أطيب التمنيّات"

حرصاً من المجلس القطري للتخصصات الصحية علي تعزيز الخدمات المقدمة لتسهيل سير العمل للممارسين الصحيين وأرباب العمل و لمواكبة المجلس القطري للتخصصات الصحية للتطور التكنولوجي وبالتعاون مع وزارة البيئة وادارة الصحة المهنية والسالمة بمؤسسة حمد الطبية، يسرنا ان نعلن عن إطالق النظام اإللكتروني للترخيص اإلشعاعي.

الفائدة المرجوّة من تطبيق هذا النظام:<br>.

- ◆ زيادة رضا عملاء المجلس القطري للتخصصات الصحية وتوفير الوقت والجهد لكل من الممارسين الصحيين و أرباب العمل.
	- تعزيز ودعم اإلستدامة من خالل تقليل كمية الورق المستهلكة.
		- تسهيل عملية تقديم و متابعة طلبات الترخيص اإلشعاعي.
	- تمكين الممارسين الصحيين و أرباب العمل من الحصول علي نسخة إلكترونية من الترخيص اإلشعاعي.
		- تحقيق تواصل أفضل بين الممارسين الصحيين وموظفي المجلس القطري للتخصصات الصحية.

### المحلس القطرى للتخصصات الصحية **QATAR COUNCIL FOR HEALTHCARE PRACTITIONERS (QCHP)**

**يرجى مالحظة التالي:**

- سيستمر قبول طلبات منح/تجديد الترخيص اإلشعاعي الورقية جنباً إلى جنب مع الطلبات اإللكترونية، **لمدة شهر)كفترة سماح( من تاريخ هذا التعميم.**
- سيتوقف المجلس نهائياً عن **قبول طلبات منح/تجديد الترخيص اإلشعاعي الورقية** وسيتم استبدالها بالنظام اإللكتروني.
	- يمكن الوصول بسهولة للترخيص اإلشعاعي اإللكتروني من خالل النظام التسجيل/الترخيص اإللكتروني.
- سيزود الترخيص اإلشعاعي اإللكتروني بشفرة رمزية خاصه )Code QR )يمكن مسحها ضوئيا بواسطة الهواتف المحمولة والهواتف الذكية لمصادقتها والتحقق من صحتها.
- للحصول علي الترخيص اإلشعاعي يتعين علي الممارس الصحي ان يكون مسجل/مرخص بالمجلس القطري للتخصصات الصحية.
	- تم تمديد صالحية الترخيص اإلشعاعي **لمدة عامين**.
	- شهادة اللياقة البدنية وشهادة الحماية من اإلشعاع ستكون صالحة **لمدة عامين**.
- الممارسين الصحين الذين لديهم ترخيص إشعاعي يتوجب عليهم ارفاق الترخيص اإلشعاعي القديم بطلب التجديد.
- عند الموافقة على طلب المنح/التجديد، النسخة اإللكترونية من الترخيص اإلشعاعي )الصالحة للطباعة( ستكون متاحة.
	- إرشادات استخدام النظام اإللكتروني للترخيص اإلشعاعي مرفقه للمرجعيه.

**شاكرين لكم حسن تعاونكم**

**فريق إدارة التسجيل** 

# **دليل المستخدم للترخيص اإلشعاعي**

للتقدم للحصول على الترخيص الإشعاعي، برجي اتّباع الخطوات التالية:

- [www.qchp.org.qa](http://www.qchp.org.qa/)موقع على الدخول .1
- .2 الضغط على تسجيل الدخول الى نظام التسجيل والترخيص االلكتروني

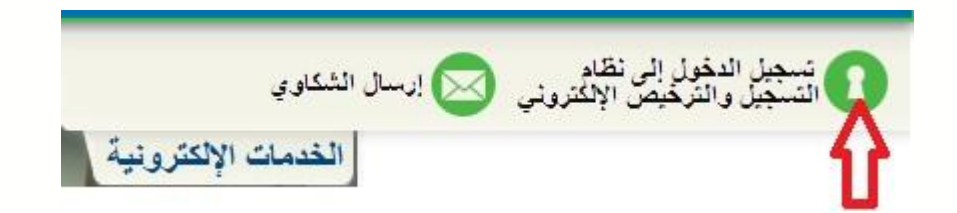

.3 الدخول للموقع عن طريق اسم المستخدم الخاص بالممارس وكلمة المرور

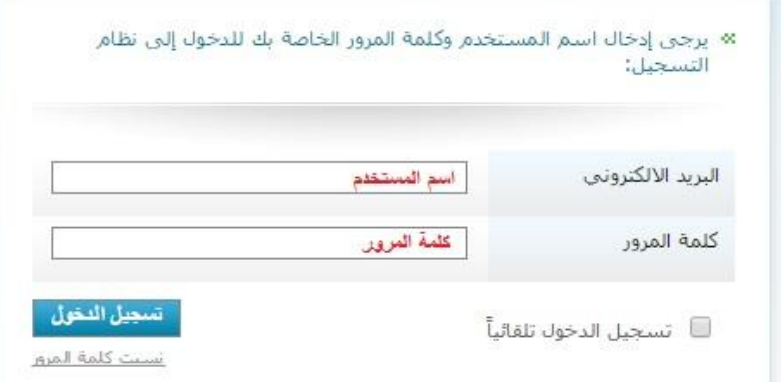

.4 الضغط على طلب التقدم للترخيص اإلشعاعي

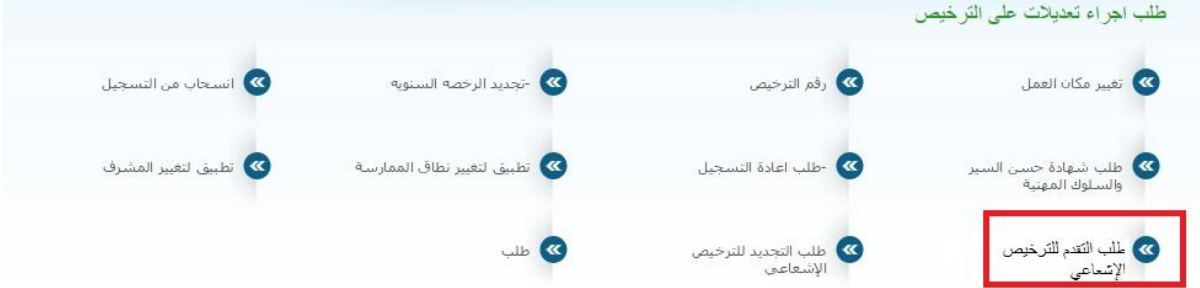

## المجلس القطري للتخصصات الصحية QATAR COUNCIL FOR HEALTHCARE PRACTITIONERS (QCHP)

5. استكمال الطلب الإلكتروني، وإرفاق جميع المستندات المطلوبة والضغط على زر "إرسال"

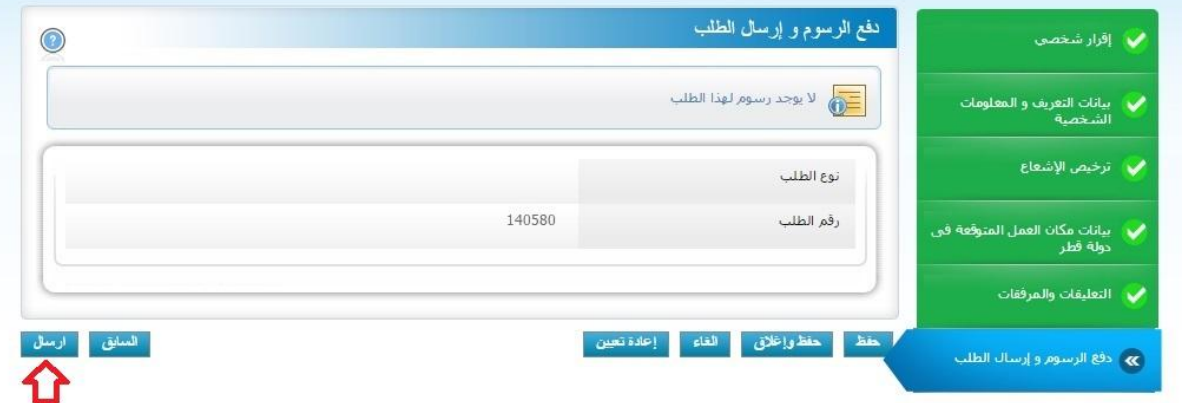

#### **وللحصول على موافقة صاحب العمل إلكترونيا :**

**قم بتسجيل الدخول من خالل حساب صفحة ممثل المنشأة، وتتم الموافقة على الطلب من خالل القيام باآلتي:**

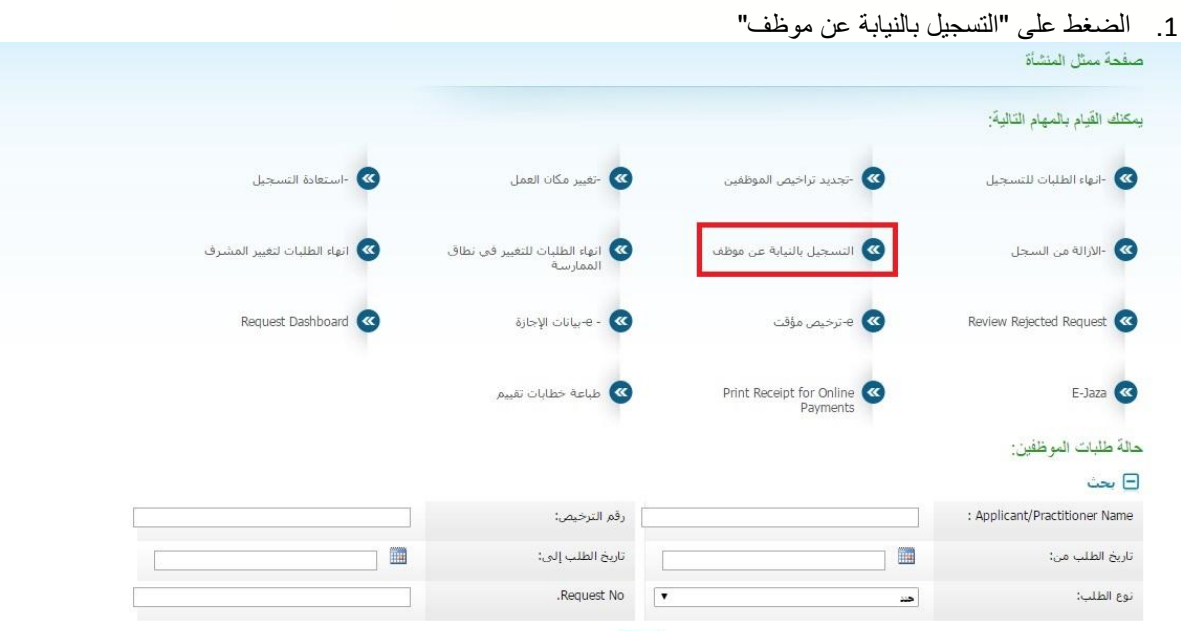

.2 البحث عن اسم الممارس الصحي ثم الضغط على "إظهار الطلبات"

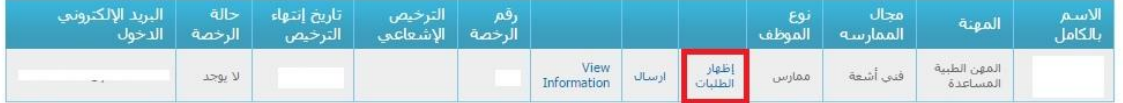

أيمت

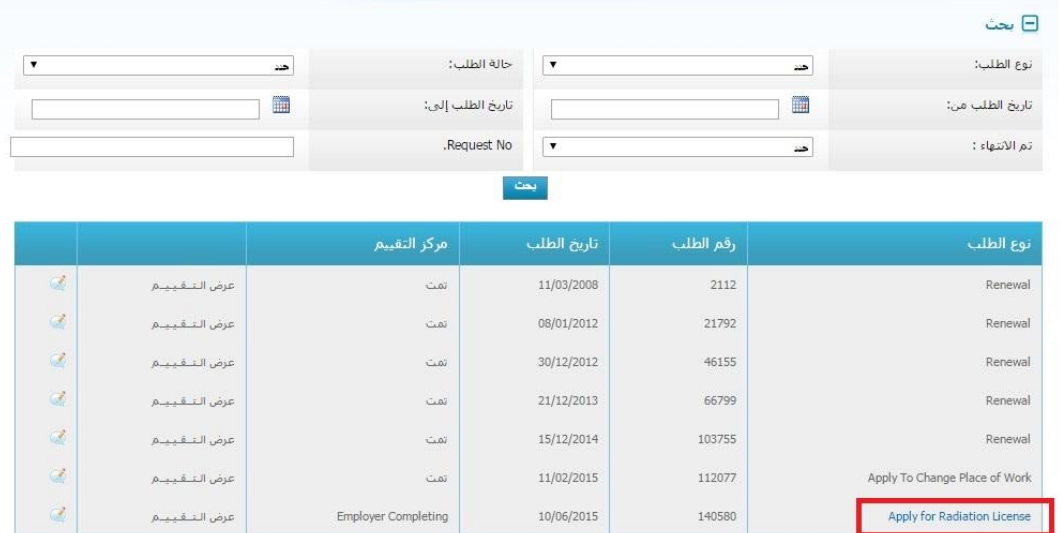

.3 الضغط على الطلب المتقدم عليه الممارس الصحي

المجلس القطري للتخصصات الصحية

#### QATAR COUNCIL FOR HEALTHCARE PRACTITIONERS (QCHP)

4. قم بالموافقة على الطلب ثم الضغط على زر "ارسال"

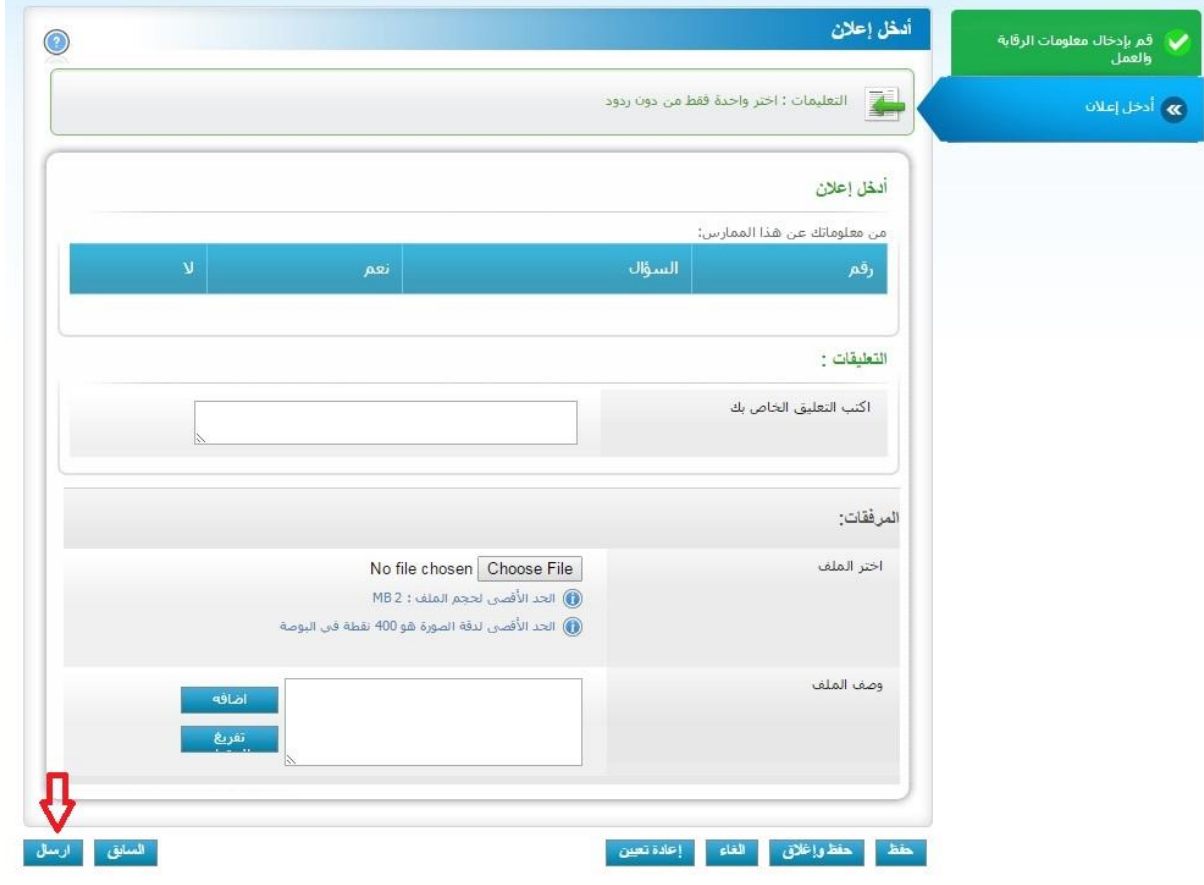